软件测试网

• 1.写一个 **NSString** 类的实现

# **+ (id)initWithCString:(c\*\*\*\*\*t char \*)nullTerminatedCString encoding:(NSStringEncoding)encoding;**

+ (id) stringWithCString: (c\*\*\*\*\*t char\*)nullTerminatedCString encoding: (NSStringEncoding)encoding

{

NSString \*obj;

obj = [self allocWithZone: NSDefaultMallocZone()];

obj = [obj initWithCString: nullTerminatedCString encoding:

encoding];

return AUTORELEASE(obj);

}

2**static** 关键字的作用:

(1) 函数体内 static 变量的作用范围为该函数体, 不同于 auto 变 量,该变量的内存只被分配一次,

因此其值在下次调用时仍维持上次的值;

(2) 在模块内的 static 全局变量可以被模块内所用函数访问, 但不能 被模块外其它函数访问;

(3)在模块内的 static 函数只可被这一模块内的其它函数调用,这个 函数的使用范围被限制在声明

它的模块内;

(4)在类中的 static 成员变量属于整个类所拥有,对类的所有对象只 有一份拷贝;

(5)在类中的 static 成员函数属于整个类所拥有,这个函数不接收 this 指针, 因而只能访问类的 static 成员变量。

3 线程与进程的区别和联系**?**

进程和线程都是由操作系统所体会的程序运行的基本单元,系统利用 该基本单元实现系统对应用的并发性。

程和线程的主要差别在于它们是不同的操作系统资源管理方式。进程 有独立的地址空间,一个进程崩溃后,在保护模式下不会对其它进程

产生影响,而线程只是一个进程中的不同执行路径。线程有自己的堆 栈和局部变量,但线程之间没有单独的地址空间,一个线程死掉就等 于整个进程死掉,所以多进程的程序要比多线程的程序健壮,但在进 程切换时,耗费资源较大,效率要差一些。但对于一些要求同时进行 并且又要共享某些变量的并发操作,只能用线程,不能用进程。

4 堆和栈的区别

管理方式: 对于栈来讲, 是由编译器自动管理, 无需我们手工控制; 对于堆来说,释放工作由程序员控制,容易产生 memory leak。 申请大小:

栈: 在 Windows 下,栈是向低地址扩展的数据结构,是一块连续的内 存的区域。这句话的意思是栈顶的地址和栈的最大容量是系统预先规 定好的, 在 WINDOWS 下, 栈的大小是 2M (也有的说是 1M, 总之是 一个编译时就确定的常数),如果申请的空间超过栈的剩余空间时, 将提示 overflow。因 此, 能从栈获得的空间较小。

堆:堆是向高地址扩展的数据结构,是不连续的内存区域。这是由于 系统是用链表来存储的空闲内存地址的, 自然是不连续的, 而链表的 遍历方向是由低地址向高地址。堆的大小受限于计算机系统中有效的 虚拟内存。由此可见,堆获得的空间比较灵活,也比较大。

碎片问题: 对于堆来讲, 频繁的 new/delete 势必会造成内存空间的不 连续,从而造成大量的碎片,使程序效率降低。对于栈来讲,则不会 存在这个问题,因为栈是先进后出的队列,他们是如此的一一对应, 以至于永远都不可能有一个内存块从栈中间弹出

分配方式:堆都是动态分配的,没有静态分配的堆。栈有 2 种分配方 式:静态分配和动态分配。静态分配是编译器完成的,比如局部变量 的分配。动态分配由 alloca 函数进行分配, 但是栈的动态分配和堆是 不同的,他的动态分配是由编译器进行释放,无需我们手工实现。 分配效率:栈是机器系统提供的数据结构,计算机会在底层对栈提供 支持:分配专门的寄存器存放栈的地址,压栈出栈都有专门的指令执 行,这就决定了栈的效率比较高。堆则是 C/C++函数库提供的,它的 机制是很复杂的。

5 什么是键**-**值**,**键路径是什么

模型的性质是通过一个简单的键(通常是个字符串)来指定的。视图 和控制器通过键来查找相应的属性值。在一个给定的实体中,同一个 属性的所有值具有相同的数据类型。键-值编码技术用于进行这样的查 找—它是一种间接访问对象属性的机制。

键路径是一个由用点作分隔符的键组成的字符串,用于指定一个连接 在一起的对象性质序列。第一个键的

性质是由先前的性质决定的,接下来每个键的值也是相对于其前面的 性质。键路径使您可以以独立于模型

实现的方式指定相关对象的性质。通过键路径,您可以指定对象图中 的一个任意深度的路径,使其指向相

关对象的特定属性。

6 目标**-**动作机制

目标是动作消息的接收者。一个控件,或者更为常见的是它的单元, 以插座变量(参见"插座变量"部分)

的形式保有其动作消息的目标。

动作是控件发送给目标的消息,或者从目标的角度看,它是目标为了 响应动作而实现的方法。

程序需要某些机制来进行事件和指令的翻译。这个机制就是目标-动作 机制。

7**objc** 的内存管理

?? 如果您通过分配和初始化(比如[[MyClass alloc] init])的方式来创 建对象,您就拥

有这个对象,需要负责该对象的释放。这个规则在使用 NSObject 的便 利方法 new 时也同样适用。

?? 如果您拷贝一个对象,您也拥有拷贝得到的对象,需要负责该对象 的释放。

?? 如果您保持一个对象, 您就部分拥有这个对象, 需要在不再使用时 释放该对象。

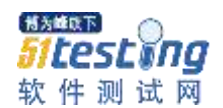

反过来,

?? 如果您从其它对象那里接收到一个对象,则您不拥有该对象,也不 应该释放它(这个规则有少数

的例外,在参考文档中有显式的说明)。

8 自动释放池是什么**,**如何工作

当 您向一个对象发送一个 autorelease 消息时,Cocoa 就会将该对象 的一个引用放入到最新的自动释放池。它仍然是个正当的对象,因此 自动释放池定 义的作用域内的其它对象可以向它发送消息。当程序执 行到作用域结束的位置时,自动释放池就会被释放,池中的所有对象 也就被释放。

1. ojc-c 是 通过一种"referring counting"(引用计数)的方式来管理内存 的, 对象在开始分配内存(alloc)的时候引用计数为一,以后每当碰到有 copy,retain 的时候引用计数都会加一, 每当碰到 release 和 autorelease 的时候引用计数就会减一,如果此对象的计数变为了 0, 就 会被系统销毁.

2. NSAutoreleasePool 就是用来做引用计数的管理工作的,这个东西一 般不用你管的.

3. autorelease 和 release 没什么区别,只是引用计数减一的时机不同而 已,autorelease 会在对象的使用真正结束的时候才做引用计数减一.

9 类工厂方法是什么

类工厂方法的实现是为了向客户提供方便,它们将分配和初始化合在 一个步骤中,返回被创建的对象,并

进行自动释放处理。这些方法的形式是+ (type)className...(其中 className 不包括任何前缀)。

工厂方法可能不仅仅为了方便使用。它们不但可以将分配和初始化合 在一起,还可以为初始化过程提供对

象的分配信息。

类工厂方法的另一个目的是使类(比如 NSWorkspace)提供单件实 例。虽然 init...方法可以确认一

个类在每次程序运行过程只存在一个实例,但它需要首先分配一个"生

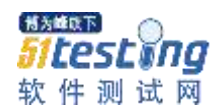

的"实例,然后还必须释放该实例。

工厂方法则可以避免为可能没有用的对象盲目分配内存。

10 单件实例是什么

Foundation 和 Application Kit 框架中的一些类只允许创建单件对象, 即这些类在当前进程中的唯一实例。举例来说, NSFileManager 和 NSWorkspace 类在使用时都是基于进程进行单件对象的实例化。当向 这些类请求实例的时候,它们会向您传递单一实例的一个引用,如果 该实例还不存在,则首先进行实例的分配 和初始化。单件对象充当控 制中心的角色,负责指引或协调类的各种服务。如果类在概念上只有 一个实例(比如

NSWorkspace), 就应该产生一个单件实例, 而不是多个实例; 如果 将来某一天可能有多个实例,您可

以使用单件实例机制,而不是工厂方法或函数。

11 动态绑定

—在运行时确定要调用的方法

动 态绑定将调用方法的确定也推迟到运行时。在编译时,方法的调用 并不和代码绑定在一起,只有在消实发送出来之后,才确定被调用的 代码。通过动态类型和动态绑 定技术,您的代码每次执行都可以得到 不同的结果。运行时因子负责确定消息的接收者和被调用的方法。运 行时的消息分发机制为动态绑定提供支持。当您向一个动 态类型确定 了的对象发送消息时,运行环境系统会通过接收者的 isa 指针定位对象 的类,并以此为起点确定被调用的方法,方法和消息是动态绑定的。 而且,您不 必在 Objective-C 代码中做任何工作, 就可以自动获取动 态绑定的好处。您在每次发送消息时,

特别是当消息的接收者是动态类型已经确定的对象时,动态绑定就会 例行而透明地发生。

12**obj-c** 的优缺点

objc 优点:

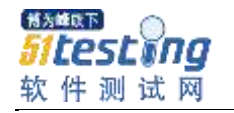

1) Cateogies

- 2) Posing
- 3) 动态识别
- 4) 指标计算
- 5)弹性讯息传递

6) 不是一个过度复杂的 C 衍生语言

7) Objective-C 与 C++ 可混合编程

缺点:

- 1) 不支援命名空间
- 2) 不支持运算符重载
- 3) 不支持多重继承

4) 使用动态运行时类型,所有的方法都是函数调用,所以很多编译 时优化方法都用不到。(如内联函数等),性能低劣。

13**sprintf,strcpy,memcpy** 使用上有什么要注意的地方

strcpy 是一个字符串拷贝的函数, 它的函数原型为 strcpy(char \*dst, c\*\*\*\*\*t char \*src);

将 src 开始的一段字符串拷贝到 dst 开始的内存中去, 结束的标志符号 为'\0',由于拷贝的长度不是由我们自己控制的,所以这个字符串拷贝 很容易出错。具备字符串拷贝功能的函数有 memcpy, 这是一个内存 拷贝函数,它的函数原型为 memcpy(char \*dst, c\*\*\*\*\*t char\* src,

#### unsigned int len);

将长度为 len 的一段内存, 从 src 拷贝到 dst 中去, 这个函数的长度可 控。但是会有内存叠加的问题。

sprintf 是格式化函数。将一段数据通过特定的格式, 格式化到一个字 符串缓冲区中去。sprintf 格式化的函数的长度不可控, 有可能格式化 后的字符串会超出缓冲区的大小,造成溢出。

14 答案是:

a) int a; // An integer

b) int \*a; // A pointer to an integer

c) int \*\*a; // A pointer to a pointer to an integer

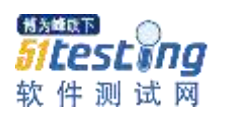

d) int a[10]; // An array of 10 integers

e) int \*a[10]; // An array of 10 pointers to integers

f) int (\*a)[10]; // A pointer to an array of 10 integers

g) int (\*a)(int); // A pointer to a function a that takes an integer argument and returns an integer

h) int (\*a[10])(int); // An array of 10 pointers to functi\*\*\*\*\* that take an integer argument and return an integer

15**.readwrite**,**readonly**,**assign**,**retain**,**copy**,**nonatomic** 属性 的作用

@property 是一个属性访问声明, 扩号内支持以下几个属性:

1, getter=getterName, setter=setterName, 设置 setter 与 getter 的 方法名

2, readwrite,readonly, 设置可供访问级别

2, assign, setter 方法直接赋值, 不进行任何 retain 操作, 为了解决 原类型与环循引用问题

3, retain, setter 方法对参数进行 release 旧值再 retain 新值, 所有实 现都是这个顺序(CC 上有相关资料)

4, copy, setter 方法进行 Copy 操作, 与 retain 处理流程一样, 先旧 值 release, 再 Copy 出新的对象, retainCount 为 1。这是为了减少对 上下文的依赖而引入的机制。

copy 是在你不希望 a 和 b 共享一块内存时会使用到。a 和 b 各自有自 己的内存。

5, nonatomic, 非原子性访问, 不加同步, 多线程并发访问会提高性 能。注意,如果不加此属性,则默认是两个访问方法都为原子型事务 访问。锁被加到所属对象实例级(我是这么理解的...)。

atomic 和 nonatomic 用来决定编译器生成的 getter 和 setter 是否为原 子操作。在多线程环境下,原子操作是必要的,否则有可能引起错 误 的结果。加了 atomic,setter 函数会变成下面这样:

16 什么时候用 delegate, 什么时候用 Notification? 答: delegate 针对 one-to-one 关系, 并且 reciever 可以返回值给 sender, notification 可

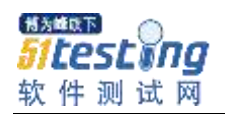

以针对 one-to-one/many/none,reciever 无法返回值给 sender.所以, delegate 用于 sender 希望接受到 reciever 的某个功能反馈值, notification 用于通知多个 object 某个事件。

17 什么是 KVC 和 KVO? 答:KVC(Key-Value-Coding)内部的实现: 一个对象在调用 setValue 的时候, (1) 首先根据方法名找到运行方 法的时候所需要的环境参数。(2)他会从自己 isa 指针结合环境参 数,找到具体的方法实现的接口。(3)再直接查找得来的具体的方法 实现。KVO(Key-Value- Observing): 当观察者为一个对象的属性 进行了注册, 被观察对象的 isa 指针被修改的时候, isa 指针就会指向 一个中间类,而不是真实的类。所以 isa 指针其实不需要指向实例对象 真实的类。所以我们的程序最好不要依赖于 isa 指针。在调用类的方法 的时候,最好要明确对象实例的类名

18ViewController 的 loadView, viewDidLoad, viewDidUnload 分别是 在什么时候调用的?在自定义 ViewController 的时候这几个函数里面 应该做什么工作? 答: viewDidLoad 在 view 从 nib 文件初始化时调 用, loadView 在 controller 的 view 为 nil 时调用。此方法在编程实现 view 时调用,view 控制器默认会注册 memory warning notification,当 view controller 的任何 view 没有用的时候, viewDidUnload 会被调 用,在这里实现将 retain 的 view release,如果是 retain 的 IBOutlet view 属性则不要在这里 release,IBOutlet 会负责 release 。

19

"NSMutableString \*"这个数据类型则是代表"NSMutableString"对象本 身,这两者是有区别的。

而 NSString 只是对象的指针而已。

面向过程就是分析出解决问题所需要的步骤,然后用函数把这些步骤 一步一步实现,使用的时候一个一个依次调用就可以了。

面向对象是把构成问题事务分解成各个对象,建立对象的目的不是为 了完成一个步骤,而是为了描叙某个事物在整个解决问题的步骤中的 行为。;

20 类别的作用

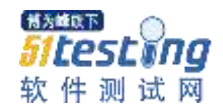

类别主要有 3 个作用:

(1)将类的实现分散到多个不同文件或多个不同框架中。

(2)创建对私有方法的前向引用。

(3)向对象添加非正式协议。

类别的局限性

有两方面局限性:

(1)无法向类中添加新的实例变量,类别没有位置容纳实例变量。

(2)名称冲突,即当类别中的方法与原始类方法名称冲突时,类别具有 更高的优先级。类别方法将完全取代初始方法从而无法再使用初始方 法。

无法添加实例变量的局限可以使用字典对象解决

21 关键字 volatile 有什么含意?并给出三个不同的例子:

一个定义为 volatile 的变量是说这变量可能会被意想不到地改变,这 样,编译器就不会去假设这个变量的值了。精确地说就是,优化器在 用到

这个变量时必须每次都小心地重新读取这个变量的值,而不是使用保 存在寄存器里的备份。下面是 volatile 变量的几个例子:

• 并行设备的硬件寄存器(如: 状态寄存器)

• 一个中断服务子程序中会访问到的非自动变量(Non-automatic variables)

• 多线程应用中被几个任务共享的变量

• 一个参数既可以是 const 还可以是 volatile 吗?解释为什么。

• 一个指针可以是 volatile 吗?解释为什么。

下面是答案:

• 是的。一个例子是只读的状态寄存器。它是 volatile 因为它可能被意 想不到地改变。它是 const 因为程序不应该试图去修改它。

• 是的。尽管这并不很常见。一个例子是当一个中服务子程序修该一个 指向一个 buffer 的指针时。

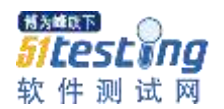

22@synthesize 是系统自动生成 getter 和 setter 属性声明 @dynamic 是开发者自已提供相应的属性声明

@dynamic 意思是由开发人员提供相应的代码:对于只读属性需要提 供 setter,对于读写属性需要提供 setter 和 getter。@synthesize 意思 是,除非开发人员已经做了,否则由编译器生成相应的代码,以满足 属性声明。

查阅了一些资料确定@dynamic 的意思是告诉编译器,属性的获取与赋 值方法由用户自己实现, 不自动生成。

23Difference between shallow copy and deep copy?

浅复制和深复制的区别?

答案: 浅层复制: 只复制指向对象的指针,而不复制引用对象本身。 深层复制:复制引用对象本身。

意思就是说我有个A 对象, 复制一份后得到 A\_copy 对象后, 对于浅 复制来说, A 和 A\_copy 指向的是同一个内存资源, 复制的只不过是是 一个指针,对象本身资源

还是只有一份, 那如果我们对 A\_copy 执行了修改操作,那么发现 A 引 用的对象同样被修改,这其实违背了我们复制拷贝的一个思想。深复 制就好理解了,内存中存在了

两份独立对象本身。

用网上一哥们通俗的话将就是:

浅复制好比你和你的影子,你完蛋,你的影子也完蛋

深复制好比你和你的克隆人,你完蛋,你的克隆人还活着。

24What is advantage of categories? What is difference between implementing a category and inheritance?

类别的作用?继承和类别在实现中有何区别?

答案: category 可以在不获悉,不改变原来代码的情况下往里面添加 新的方法,只能添加,不能删除修改。

并且如果类别和原来类中的方法产生名称冲突,则类别将覆盖原来的 方法,因为类别具有更高的优先级。

类别主要有 3 个作用:

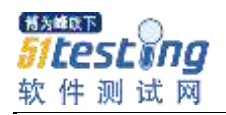

(1)将类的实现分散到多个不同文件或多个不同框架中。

(2)创建对私有方法的前向引用。

(3)向对象添加非正式协议。

继承可以增加,修改或者删除方法,并且可以增加属性。

25.Difference between categories and extensions?

类别和类扩展的区别。

答案: category 和 extensions 的不同在于 后者可以添加属性。另外后 者添加的方法是必须要实现的。

extensions 可以认为是一个私有的 Category。

26.Difference between protocol in objective c and interfaces in java? oc 中的协议和 java 中的接口概念有何不同?

答案:OC 中的代理有 2 层含义,官方定义为 formal 和 informal protocol。前者和 Java 接口一样。

informal protocol 中的方法属于设计模式考虑范畴,不是必须实现的, 但是如果有实现,就会改变类的属性。

其实关于正式协议,类别和非正式协议我很早前学习的时候大致看 过,也写在了学习教程里

"非正式协议概念其实就是类别的另一种表达方式"这里有一些你可能希 望实现的方法,你可以使用他们更好的完成工作"。

这个意思是,这些是可选的。比如我门要一个更好的方法,我们就会 申明一个这样的类别去实现。然后你在后期可以直接使用这些更好的 方法。

这么看,总觉得类别这玩意儿有点像协议的可选协议。"

现在来看, 其实 protocal 已经开始对两者都统一和规范起来操作, 因 为资料中说"非正式协议使用 interface 修饰",

现在我们看到协议中两个修饰词: "必须实现(@requied)"和"可选实现 (@optional)"。

## 26What are KVO and KVC?

答案:kvc:键 - 值编码是一种间接访问对象的属性使用字符串来标识属 性,而不是通过调用存取方法,直接或通过实例变量访问的机制。

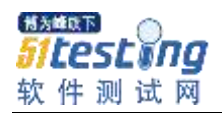

很多情况下可以简化程序代码。apple 文档其实给了一个很好的例子。 kvo:键值观察机制,他提供了观察某一属性变化的方法,极大的简化了 代码。

具体用看到嗯哼用到过的一个地方是对于按钮点击变化状态的的监 控。

```
比如我自定义的一个 button
```
[cpp]

[self addObserver:self forKeyPath:@"highlighted" options:0 context:nil];

#pragma mark KVO

- (void)observeValueForKeyPath:(NSString \*)keyPath

```
ofObject:(id)object change:(NSDictionary *)change context:(void 
*)context
```
{

```
if ([keyPath isEqualToString:@"highlighted"] ) {
```
[self setNeedsDisplay];

}

}

对于系统是根据 keypath 去取的到相应的值发生改变, 理论上来说是 和 kvc 机制的道理是一样的。

对于 kvc 机制如何通过 key 寻找到 value:

"当通过 KVC 调用对象时, 比如: [self valueForKey:@"someKey"] 时,程序会自动试图通过几种不同的方式解析这个调用。首先查找对 象是否带有 someKey 这个方法, 如果没找到, 会继续查找对象是否带 有 someKey 这个实例变量(iVar), 如果还没有找到, 程序会继续试 图调用 -(id) valueForUndefinedKey:这个方法。如果这个方法还是没有 被实现的话,程序会抛出一个 NSUndefinedKeyException 异常错误。 (cocoachina.com 注: Key-Value Coding 查找方法的时候, 不仅仅会 查找 someKey 这个方法,还会查找 getsomeKey 这个方法,前面加一 个 get, 或者\_someKey 以及\_getsomeKey 这几种形式。同时, 查找

实例变量的时候也会不仅仅查找 someKey 这个变量, 也会查找 \_someKey 这个变量是否存在。)

设计 valueForUndefinedKey:方法的主要目的是当你使用-

(id)valueForKey 方法从对象中请求值时, 对象能够在错误发生前, 有 最后的机会响应这个请求。这样做有很多好处,下面的两个例子说明 了这样做的好处。"

来至 cocoa, 这个说法应该挺有道理。

因为我们知道 button 却是存在一个 highlighted 实例变量.因此为何上面 我们只是 add 一个相关的 keypath 就行了,

## 27What is purpose of delegates?

代理的作用?

答案:代理的目的是改变或传递控制链。允许一个类在某些特定时刻 通知到其他类,而不需要获取到那些类的指针。可以减少框架复杂 度。

另外一点,代理可以理解为 java 中的回调监听机制的一种类似。

28What are mutable and immutable types in Objective C? oc 中可修改和不可以修改类型。

答案:可修改不可修改的集合类。这个我个人简单理解就是可动态添 加修改和不可动态添加修改一样。

比如 NSArray 和 NSMutableArray。前者在初始化后的内存控件就是固 定不可变的,后者可以添加等,可以动态申请新的内存空间

29When we call objective c is runtime language what does it mean? 我们说的 oc 是动态运行时语言是什么意思?

答案:多态。 主要是将数据类型的确定由编译时,推迟到了运行时。 这个问题其实浅涉及到两个概念,运行时和多态。

简单来说,运行时机制使我们直到运行时才去决定一个对象的类别, 以及调用该类别对象指定方法。

多态: 不同对象以自己的方式响应相同的消息的能力叫做多态。意思 就是假设生物类(life)都用有一个相同的方法-eat;

那人类属于生物,猪也属于生物,都继承了 life 后,实现各自的 eat,

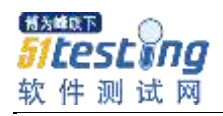

但是调用是我们只需调用各自的 eat 方法。

也就是不同的对象以自己的方式响应了相同的消息(响应了 eat 这个 选择器)。

因此也可以说,运行时机制是多态的基础? ~~~

30what is difference between NSNotification and protocol? 通知和协议的不同之处?

答案:协议有控制链(has-a)的关系,通知没有。

首先我一开始也不太明白,什么叫控制链(专业术语了~)。但是简单 分析下通知和代理的行为模式,我们大致可以有自己的理解

简单来说,通知的话,它可以一对多,一条消息可以发送给多个消息 接受者。

代理按我们的理解,到不是直接说不能一对多,比如我们知道的明星 经济代理人,很多时候一个经济人负责好几个明星的事务。

只是对于不同明星间,代理的事物对象都是不一样的,一一对应,不 可能说明天要处理 A 明星要一个发布会,代理人发出处理发布会的消 息后, 别称 B 的

发布会了。但是通知就不一样,他只关心发出通知,而不关心多少接 收到感兴趣要处理。

因此控制链(has-a 从英语单词大致可以看出, 单一拥有和可控制的对 应关系。

#### 31What is push notification?

什么是推送消息?

答案: 太简单, 不作答~~~~~~~~~~~

这是 cocoa 上的答案。

其实到不是说太简单,只是太泛泛的一个概念的东西。就好比说,什 么是人。

推送通知更是一种技术。

简单点就是客户端获取资源的一种手段。

普通情况下,都是客户端主动的 pull。

推送则是服务器端主动 push。

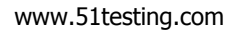

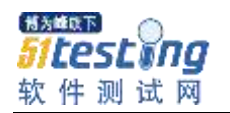

#### 32.Polymorphism?

关于多态性

答案:多态,子类指针可以赋值给父类。

这个题目其实可以出到一切面向对象语言中,

因此关于多态,继承和封装基本最好都有个自我意识的理解,也并非 一定要把书上资料上写的能背出来。

最重要的是转化成自我理解。

#### 33

#### What is responder chain?

说说响应链

答案: 事件响应链。包括点击事件,画面刷新事件等。在视图栈内从 上至下,或者从下之上传播。

可以说点事件的分发,传递以及处理。具体可以去看下 touch 事件这 块。因为问的太抽象化了

严重怀疑题目出到越后面就越笼统。

## 34Difference between frame and bounds?

frame 和 bounds 有什么不同?

答案:frame 指的是:该 view 在父 view 坐标系统中的位置和大小。

(参照点是父亲的坐标系统)

bounds 指的是: 该 view 在本身坐标系统中 的位置和大小。(参照点 是本身坐标系统)

#### 35

#### .Difference between method and selector?

方法和选择器有何不同?

答案: selector 是一个方法的名字, method 是一个组合体, 包含了名 字和实现.

## 36NSOperation queue?

答案:存放 NSOperation 的集合类。

操作和操作队列,基本可以看成 java 中的线程和线程池的概念。用于 处理 ios 多线程开发的问题。

网上部分资料提到一点是,虽然是 queue,但是却并不是带有队列的 概念,放入的操作并非是按照严格的先进现出。

这边又有个疑点是,对于队列来说,先进先出的概念是 Afunc 添加进 队列, Bfunc 紧跟着也进入队列, Afunc 先执行这个是必然的,

但是 Bfunc 是等 Afunc 完全操作完以后, B 才开始启动并且执行, 因 此队列的概念离乱上有点违背了多线程处理这个概念。

但是转念一想其实可以参考银行的取票和叫号系统。

因此对于 A 比 B 先排队取票但是 B 率先执行完操作, 我们亦然可以感 性认为这还是一个队列。

但是后来看到一票关于这操作队列话题的文章,其中有一句提到 "因为两个操作提交的时间间隔很近,线程池中的线程,谁先启动是不 定的。"

瞬间觉得这个 queue 名字有点忽悠人了,还不如 pool~

综合一点,我们知道他可以比较大的用处在于可以帮组多线程编程就 好了。

#### 37What is lazy loading?

答案:懒汉模式,只在用到的时候才去初始化。

也可以理解成延时加载。

我觉得最好也最简单的一个列子就是 tableView 中图片的加载显示了。 一个延时载,避免内存过高,一个异步加载,避免线程堵塞。

38Can we use two tableview controllers on one viewcontroller?

是否在一个视图控制器中嵌入两个 tableview 控制器?

答案: 一个视图控制只提供了一个 View 视图,理论上一个

## tableViewController 也不能放吧,

只能说可以嵌入一个 tableview 视图。当然,题目本身也有歧义,如果 不是我们定性思维认为的 UIViewController,

而是宏观的表示视图控制者,那我们倒是可以把其看成一个视图控制 者, 它可以控制多个视图控制器, 比如 TabbarController 那样的感觉。

39Can we use one tableview with two different datasources? How

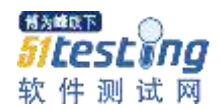

you will achieve this?

一个 tableView 是否可以关联两个不同的数据源?你会怎么处理? 答案:首先我们从代码来看,数据源如何关联上的,其实是在数据源 关联的代理方法里实现的。

因此我们并不关心如何去关联他,他怎么关联上,方法只是让我返回 根据自己的需要去设置如相关的数据源。

因此,我觉得可以设置多个数据源啊,但是有个问题是,你这是想干 嘛呢? 想让列表如何显示,不同的数据源分区块显示?

40id、nil 代表什么?

id 和 void \*并非完全一样。在上面的代码中, id 是指向 struct

objc\_object 的一个指针, 这个意思基本上是说, id 是一个指向任何一 个继承了 Object (或者 NSObject)类的对象。需要注意的是 id 是一 个指针, 所以你在使用 id 的时候不需要加星号。比如 id foo=nil 定义了 一个 nil 指针, 这个指针指向 NSObject 的一个任意子类。而 id \*foo=nil 则定义了一个指针,这个指针指向另一个指针,被指向的这个 指针指向 NSObject 的一个子类。

nil 和 C 语言的 NULL 相同,在 objc/objc.h 中定义。nil 表示一个 Objctive-C 对象,这个对象的指针指向空(没有东西就是空)。

首字母大写的 Nil 和 nil 有一点不一样, Nil 定义一个指向空的类(是 Class,而不是对象)。

SEL 是"selector"的一个类型, 表示一个方法的名字

Method(我们常说的方法)表示一种类型,这种类型与 selector 和实 现(implementation)相关

IMP 定义为 id (\*IMP) (id, SEL, …)。这样说来, IMP 是一个指向函数 的指针,这个被指向的函数包括 id("self"指针), 调用的 SEL (方法 名),再加上一些其他参数.说白了 IMP 就是实现方法。

41 层和 UIView 的区别是什么?

答: 两者最大的区别是,图层不会直接渲染到屏幕上, UIView 是 iOS 系 统中界面元素的基础,所有的界面元素都是继承自它。它本身完全是 由 CoreAnimation 来实现的。它真正的绘图部分,是由一个 CALayer

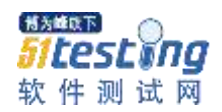

类来管理。UIView 本身更像是一个 CALayer 的管理器。一个 UIView 上可以有 n 个 CALayer, 每个 layer 显示一种东西, 增强 UIView 的展 现能力。

42GCD 为 Grand Central Dispatch 的缩写。 Grand Central Dispatch (GCD)是 Apple 开发的一个多核编程的较新的解决方法。在 Mac OS X 10.6 雪豹中首次推出,并在最近引入到了 iOS4.0。 GCD 是一个替代诸如 NSThread 等技术的很高效和强大的技术。GCD 完全可以处理诸如数据锁定和资源泄漏等复杂的异步编程问题。

GCD 可以完成很多事情,但是这里仅关注在 iOS 应用中实现多线程 所需的一些基础知识。 在开始之前,需要理解是要提供给 GCD 队 列的是代码块,用于在系统或者用户创建的的队列上调度运行。

# 声明一个队列

如下会返回一个用户创建的队列:

 dispatch\_queue\_t myQueue = dispatch\_queue\_create("com.iphonedevblog.post", NULL);其中, 第 一个参数是标识队列的,第二个参数是用来定义队列的参数(目前不 支持,因此传入  $NULL$ )。

# 执行一个队列

如下会异步执行传入的代码:

dispatch\_async(myQueue, ^{ [self doSomething]; });其中,首先传 入之前创建的队列,然后提供由队列运行的代码块。

# 声明并执行一个队列

如果不需要保留要运行的队列的引用,可以通过如下代码实现之前的 功能: dispatch\_async(dispatch\_queue\_create

("com.iphonedevblog.post", NULL), ^{ [self doSomething]; });如果需要 暂停一个队列,可以调用如下代码。暂停一个队列会阻止和该队列相 关的所有代码运行。 dispatch\_suspend(myQueue);暂停一个队列 如果暂停一个队列不要忘记恢复。暂停和恢复的操作和内存管理中的 retain 和 release 类似。调用 dispatch\_suspend 会增加暂停计数, 而 dispatch\_resume 则会减少。队列只有在暂停计数变成零的情况下才开

```
www.51testing.com
始运行。dispatch_resume(myQueue);恢复一个队列 从队列中在
主线程运行代码有些操作无法在异步队列运行,因此必须在主线程
(每个应用都有一个)上运行。UI 绘图以及任何对
NSNotificationCenter 的调用必须在主线程长进行。在另一个队列中访
问主线程并运行代码的示例如下: 
dispatch_sync(dispatch_get_main_queue(), ^{ [self 
dismissLoginWindow]; });注意, dispatch_suspend (以及
dispatch_resume)在主线程上不起作用。
使用 GCD,可以让你的程序不会失去响应. 多线程不容易使用,用了
GCD,会让它变得简单。你无需专门进行线程管理, 很棒!
dispatch_queue_t t1=dispatch_queue_create("1", NULL);
 dispatch_queue_t t2=dispatch_queue_create("2", NULL);
 dispatch_async(t1, \sqrt{ }[self print1];
 });
 dispatch_async(t2, \gamma[self print2];
 });
```
43Provider 是指某个 iPhone 软件的 Push 服务器,这篇文章我将使 用.net 作为 Provider。

APNS 是 Apple Push Notification Service (Apple Push 服务器) 的缩 写,是苹果的服务器。

上图可以分为三个阶段。

第一阶段: .net 应用程序把要发送的消息、目的 iPhone 的标识打包, 发给 APNS。

第二阶段: APNS 在自身的已注册 Push 服务的 iPhone 列表中, 查找 有相应标识的 iPhone,并把消息发到 iPhone。

第三阶段: iPhone 把发来的消息传递给相应的应用程序, 并且按照设 定弹出 Push 通知。

http://blog.csdn.net/zhuqilin0/article/details/6527113 //消息推送机制

看内存泄露时候:在搜索中搜索 run 找到 Run Static Snalyzer . 44.可扩展标记语言 extensible markup language;XML

2.用于标记电子文件使其具有结构性的标记语言,可以用来标记数据、 定义数据类型,是一种允许用户对自己的标记语言进行定义的源语 言。

3,数据库提供了更强有力的数据存储和分析能力,例如:数据索引、 排序、查找、相关一致性等,XML 仅仅是存储数据。

4.XML 与 HTML 的设计区别是: XML 的核心是数据, 其重点是数据的 内容。而 HTML 被设计用来显示数据, 其重点是数据的显示。 5.XML 和 HTML 语法区别: HTML 的标记不是所有的都需要成对出 现,XML 则要求所有的标记必须成对出现;HTML 标记不区分大小 写,XML 则 大小敏感,即区分大小写。

#### 结合

 XML 的简单使其易于在任何应用程序中读写数据,这使 XML 很快 成为数据交换的唯一公共语言,虽然不同的应用软件也支持其它的数 据交换格式,但不久之后他们都将支持 XML,那就意味着程序可以更 容易的与 Windows,Mac OS,Linux 以及其他平台下产生的信息结合, 然后可以很容易加载 XML 数据到程序中并分析他, 并以 XML 格式输 出结果。

 XML 去掉了之前令许多开发人员头疼的 SGML(标准通用标记语 言)的随意语法。在 XML 中, 采用了如下的语法:

1 任何的起始标签都必须有一个结束标签。

 2 可以采用另一种简化语法,可以在一个标签中同时表示起始和结 束标签。这种语法是在大于符号之前紧跟一个斜线(/), 例如 <tag/ >。XML 解析器会将其翻译成<tag></tag>。

3 标签必须按合适的顺序进行嵌套,所以结束标签必须按镜像顺序 匹配起始标签,例如 **this is a***sample***string**。这好比是将起始和结束 标签看作是数学中的左右括号: 在没有关闭所有的内部括号之前, 是 不能关闭外面的括号的。

4 所有的特性都必须有值。

5 所有的特性都必须在值的周围加上双引号。

#### 45union u

{ double a; int b; }; union  $u2 \{$  char a[13]; int b; }; union u3 { char a[13]; char b; }; cout << size of (u) << endl; // 8 cout<<sizeof(u2)<<endl; // 16 cout<<sizeof(u3)<<endl; // 13

都知道 union 的大小取决于它所有的成员中,占用空间最大的一 个成员的大小。所以对于 u 来说,大小就是最大的 double 类型成员 a 了, 所以 sizeof(u)=sizeof(double)=8。但是对于 u2 和 u3, 最大的空 间都是 char[13]类型的数组, 为什么 u3 的大小是 13, 而 u2 是 16 呢?关键在于 u2 中的成员 int b。由于 int 类型成员的存在, 使 u2 的对 齐方式变成 4, 也就是说, u2 的大小必须在 4 的对界上, 所以占用的 空间变成了 16(最接近 13 的对界)。 struct s1 { char a; double b; int c; char d; }; struct  $s2 \{$  char a; char b; int c; double d;  $\}$ ; cout < size of (s1) < < endl; // 24
cout<<sizeof(s2)<<endl; // 16

同样是两个 char 类型,一个 int 类型,一个 double 类型,但是因 为对界问题,导致他们的大小不同。计算结构体大小可以采用元素摆 放法,我举例子 说明一下: 首先, CPU 判断结构体的对界, 根据上一 节的结论,s1 和 s2 的对界都取最大的元素类型,也就是 double 类型 的对界 8。然后开始摆放每个元 素。

对于 s1, 首先把 a 放到 8 的对界, 假定是 0, 此时下一个空闲的 地址是 1, 但是下一个元素 d 是 double 类型, 要放到 8 的对界 上, 离 1 最接近的地址是 8 了, 所以 d 被放在了 8, 此时下一个空闲地址变成 了 16, 下一个元素 c 的对界是 4, 16 可以满足, 所以 c 放在了 16, 此 时下一个空 闲地址变成了 20, 下一个元素 d 需要对界 1, 也正好落在

对界上,所以 d 放在了 20,结构体在地址 21 处结束。由于 s1 的大小 需要是 8 的倍数, 所以 21- 23 的空间被保留, s1 的大小变成了 24。

对于 s2, 首先把 a 放到 8 的对界, 假定是 0, 此时下一个空闲地 址是 1, 下一个元素的对界也 是 1, 所以 b 摆放在 1, 下一个空闲地址 变成了 2; 下一个元素 c 的对界是 4, 所以取离 2 最近的地址 4 摆放 c, 下一个空闲地址变成了 8, 下一个元素 d 的对界是 8, 所以 d 摆放 在 8, 所有元素摆放完毕, 结构体在 15 处结束, 占用总空间为 16, 正 好是 8 的倍数。

# 46**ASIDownloadCache** 设置下载缓存

它对 Get 请求的响应数据进行缓存(被缓存的数据必需是成功的 200 请求):

[ASIHTTPRequest setDefaultCache:[ASIDownloadCache

sharedCache]];

当设置缓存策略后,所有的请求都被自动的缓存起来。

另外,如果仅仅希望某次请求使用缓存操作,也可以这样使用:

ASIHTTPRequest \*request = [ASIHTTPRequest

requestWithURL:url];
[request

setDownloadCache:[ASIDownloadCache sharedCache]];

# 缓存存储方式

你可以设置缓存的数据需要保存多长时间, ASIHTTPRequest 提供了 两种策略:

a, ASICacheForSessionDurationCacheStoragePolicy, 默认策略,

基于 session 的缓存数据存储。当下次运行或[ASIHTTPRequest clearSession]时,缓存将失效。

b, ASICachePermanentlyCacheStoragePolicy, 把缓存数据永久保存 在本地,

如:

 $ASIHTTPRequest * request = \lceil ASIHTTPRequest \rceil$ requestWithURL:url ];
[ request

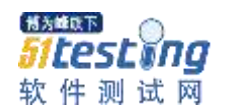

setCacheStoragePolicy:ASICachePermanentlyCacheStoragePolicy ]; 47**HTTP** 协议详解

HTTP 是一个属于应用层的面向对象的协议,由于其简捷、快速的方 式,适用于分布式超媒体信息系统。目前在 WWW 中使用的是 HTTP/1.0 的第六版, HTTP/1.1 的规范化工作正在进行之中。 http(超文本传输协议)是一个基于请求与响应模式的、无状态的、应 用层的协议, 常基于 TCP 的连接方式, HTTP1.1 版本中给出一种持续 连接的机制,绝大多数的 Web 开发,都是构建在 HTTP 协议之上的

Web 应用。 HTTP 协议的主要特点可概括如下:

1.支持客户/服务器模式。

2.简单快速: 客户向服务器请求服务时, 只需传送请求方法和路径。请 求方法常用的有 GET、HEAD、POST。每种方法规定了客户与服务器 联系的类型不同。由于 HTTP 协议简单, 使得 HTTP 服务器的程序规 模小,因而通信速度很快。

3.灵活: HTTP 允许传输任意类型的数据对象。正在传输的类型由 Content-Type 加以标记。

4.无连接: 无连接的含义是限制每次连接只处理一个请求。服务器处理 完客户的请求,并收到客户的应答后,即断开连接。采用这种方式可 以节省传输时间。

5.无状态: HTTP 协议是无状态协议。无状态是指协议对于事务处理没 有记忆能力。缺少状态意味着如果后续处理需要前面的信息,则它必 须重传,这样可能导致每次连接传送的数据量增大。另一方面,在服 务器不需要先前信息时它的应答就较快。

#### 48**URL**

HTTP URL (URL 是一种特殊类型的 URI 是他的子类,包含了用于查 找某个资源的足够的信息)的格式如下:

[url=http://host[%22%22port][abs\_path/]http://host[":"port][abs\_path[/u rl]]

http 表示要通过 HTTP 协议来定位网络资源; host 表示合法的 Internet

主机域名或者 IP 地址;port 指定一个端口号,为空则使用缺省端口 80; abs\_path 指定请求资源的 URI; 如果 URL 中没有给出 abs\_path, 那么当它作为请求 URI 时, 必须以"/"的形式给出, 通常这 个工作浏览器自动帮我们完成。

#### 49TCP/UDP 区别联系

TCP---传输控制协议,提供的是面向连接、可靠的字节流服务。当客户 和服务器彼此交换数据前, 必须先在双方之间建立一个 TCP 连接, 之 后才能传输数据。TCP 提供超时重发, 手弃重复数据, 检验数据, 流 量控制等功能,保证数据能从一端传到另一端。

UDP---用户数据报协议,是一个简单的面向数据报的运输层协议。 UDP 不提供可靠性,它只是把应用程序传给 IP 层的数据报发送出去, 但是并不能保证它们能到达目的地。由于 UDP 在传输数据报前不用在 客户和服务器之间建立一个连接,且没有超时重发等机制,故而传输 速度很快

TCP (Transmission Control Protocol, 传输控制协议)是基于连接的 协议,也就是说,在正式收发数据前,必须和对方建立可靠的连接。 一个 TCP 连接必须要经过三次"对话"才能建立起来, 我们来看看这三 次对话的简单过程: 1.主机 A 向主机 B 发出连接请求数据包; 2.主机 B 向主机 A 发送同意连接和要求同步(同步就是两台主机一个在发 送,一个在接收, 协调工作)的数据包; 3.主机 A 再发出一个数据包 确认主机 B 的要求同步: "我现在就发, 你接着吧!", 这是第三次对 话。三次"对话"的目的是使数据包的发送和接收同步,经过三次"对话" 之后,主机 A 才向主机 B 正式发送数据。

UDP (User Data Protocol, 用户数据报协议)是与 TCP 相对应的协 议。它是面向非连接的协议,它不与对方建立连接,而是直接就把数 据包发送过去! UDP 适用于一次只传送少量数据、对可靠性要求不 高的应用环境。

tcp 协议和 udp 协议的差别 是否连接 面向连接 面向非连接 传输可靠性 可靠 不可靠

博为峰以下 Sitestina 软件测试网

应用场合 传输大量数据 少量数据 速度 慢 快

#### 50**socket** 连接和 **http** 连接的区别

简单说, 你浏览的网页(网址以 http://开头)都是 http 协议传输到你的 浏览器的, 而 http 是基于 socket 之上的。socket 是一套完成 tcp, udp 协议的接口。

HTTP 协议:简单对象访问协议,对应于应用层 ,HTTP 协议是基于 TCP 连接的

tcp 协议: 对应于传输层

ip 协议: 对应于网络层

TCP/IP 是传输层协议,主要解决数据如何在网络中传输;而 HTTP 是 应用层协议,主要解决如何包装数据。

Socket 是对 TCP/IP 协议的封装, Socket 本身并不是协议, 而是一个 调用接口(API), 通过 Socket, 我们才能使用 TCP/IP 协议。

http 连接: http 连接就是所谓的短连接, 即客户端向服务器端发送一次 请求,服务器端响应后连接即会断掉;

socket 连接: socket 连接就是所谓的长连接, 理论上客户端和服务器 端一旦建立起连接将不会主动断掉;但是由于各种环境因素可能会是 连接断开, 比如说: 服务器端或客户端主机 down 了, 网络故障, 或 者两者之间长时间没有数据传输,网络防火墙可能会断开该连接以释 放网络资源。所以当一个 socket 连接中没有数据的传输, 那么为了维 持连接需要发送心跳消息~~具体心跳消息格式是开发者自己定义的 我们已经知道网络中的进程是通过 socket 来通信的, 那什么是 socket 呢? socket 起源于 Unix, 而 Unix/Linux 基本哲学之一就是"一切皆文 件",都可以用"打开 open –> 读写 write/read –> 关闭 close"模式来操 作。我的理解就是 Socket 就是该模式的一个实现, socket 即是一种特 殊的文件,一些 socket 函数就是对其进行的操作 (读/写 IO、打开、 关闭),这些函数我们在后面进行介绍。我们在传输数据时,可以只 使用(传输层)TCP/IP 协议,但是那样的话,如果没有应用层,便无 法识别数据内容,如果想要使传输的数据有意义,则必须使用到应用

层协议,应用层协议有很多,比如 HTTP、FTP、TELNET 等,也可以 自己定义应用层协议。WEB 使用 HTTP 协议作应用层协议, 以封装 HTTP 文本信息, 然后使用 TCP/IP 做传输层协议将它发到网络上。 1)Socket 是一个针对 TCP 和 UDP 编程的接口,你可以借助它建立 TCP 连接等等。而 TCP 和 UDP 协议属于传输层 。

而 http 是个应用层的协议,它实际上也建立在 TCP 协议之上。 (HTTP 是轿车, 提供了封装或者显示数据的具体形式; Socket 是发动 机,提供了网络通信的能力。)

2) Socket 是对 TCP/IP 协议的封装, Socket 本身并不是协议, 而是一 个调用接口(API), 通过 Socket, 我们才能使用 TCP/IP 协议。 Socket 的出现只是使得程序员更方便地使用 TCP/IP 协议栈而已,是 对 TCP/IP 协议的抽象, 从而形成了我们知道的一些最基本的函数接 口。

# 51 什么是 **TCP** 连接的三次握手

第一次握手: 客户端发送 syn 包(syn=j)到服务器, 并进入 SYN\_SEND 状态,等待服务器确认;

第二次握手: 服务器收到 syn 包, 必须确认客户的 SYN (ack=j+1), 同时自己也发送一个 SYN 包(syn=k), 即 SYN+ACK 包, 此时服务 器进入 SYN RECV 状态:

第三次握手: 客户端收到服务器的 SYN+ACK 包, 向服务器发送确认 包 ACK(ack=k+1), 此包发送完毕, 客户端和服务器进入

ESTABLISHED 状态,完成三次握手。

握手过程中传送的包里不包含数据,三次握手完毕后,客户端与服务 器才正式开始传送数据。理想状态下,TCP 连接一旦建立,在通信双 方中的任何一方主动关闭连接之前,TCP 连接都将被一直保持下去。 断开连接时服务器和客户端均可以主动发起断开 TCP 连接的请求, 断 开过程需要经过"四次握手"(过程就不细写了,就是服务器和客户端交 互, 最终确定断开)

# 52 利用 **Socket** 建立网络连接的步骤

建立 Socket 连接至少需要一对套接字, 其中一个运行于客户端, 称为

ClientSocket ,另一个运行于服务器端,称为 ServerSocket 。 套接字之间的连接过程分为三个步骤: 服务器监听, 客户端请求, 连 接确认。

1。服务器监护等接字并不定位具体的客户端套接字,而是 处于等待连接的状态,实时监控网络状态,等待客户端的连接请求。 2。客户端请求:指客户端的套接字提出连接请求,要连接的目标是服 务器端的套接字。为此,客户端的套接字必须首先描述它要连接的服 务器的套接字,指出服务器端套接字的地址和端口号,然后就向服务 器端套接字提出连接请求。

3。连接确认: 当服务器端套接字监听到或者说接收到客户端套接字的 连接请求时, 就响应客户端套接字的请求, 建立一个新的线程, 把服 务器端套接字的描述发给客户端,一旦客户端确认了此描述,双方就 正式建立连接。而服务器端套接字继续处于监听状态,继续接收其他 客户端套接字的连接请求。

53 进程与线程

进程(process)是一块包含了某些资源的内存区域。操作系统利用进 程把它的工作划分为一些功能单元。

进程中所包含的一个或多个执行单元称为线程(thread)。进程还拥有 一个私有的虚拟地址空间,该空间仅能被它所包含的线程访问。 通常在一个进程中可以包含若干个线程,它们可以利用进程所拥有的 资源。

在引入线程的操作系统中,通常都是把进程作为分配资源的基本单 位,而把线程作为独立运行和独立调度的基本单位。

由于线程比进程更小,基本上不拥有系统资源,故对它的调度所付出 的开销就会小得多,能更高效的提高系统内多个程序间并发执行的程 度。

简而言之,一个程序至少有一个进程,一个进程至少有一个线程.一个程序 就是一个进程,而一个程序中的多个任务则被称为线程。

www.51testing.com

线程只能归属于一个进程并且它只能访问该进程所拥有的资源。当操 作系统创建一个进程后,该进程会自动申请一个名为主线程或首要线 程的线程。应用程序(application)是由一个或多个相互协作的进程组 成的。

另外,进程在执行过程中拥有独立的内存单元,而多个线程共享内 存,从而极大地提高了程序的运行效率。

线程在执行过程中与进程还是有区别的。每个独立的线程有一个程序 运行的入口、顺序执行序列和程序的出口。但是线程不能够独立执 行,必须依存在应用程序中,由应用程序提供多个线程执行控制。 从逻辑角度来看,多线程的意义在于一个应用程序中,有多个执行部 分可以同时执行。但操作系统并没有将多个线程看做多个独立的应 用,来实现进程的调度和管理以及资源分配。这就是进程和线程的重 要区别。

进程是具有一定独立功能的程序关于某个数据集合上的一次运行活动, 进程是系统进行资源分配和调度的一个独立单位.

线程是进程的一个实体,是 CPU 调度和分派的基本单位,它是比进程更 小的能独立运行的基本单位.线程自己基本上不拥有系统资源,只拥有一 点在运行中必不可少的资源(如程序计数器,一组寄存器和栈),但是它可 与同属一个进程的其他的线程共享进程所拥有的全部资源.

一个线程可以创建和撤销另一个线程;同一个进程中的多个线程之间可 以并发执行.

#### 54 多线程

多线程编程是防止主线程堵塞,增加运行效率等等的最佳方法。而原 始的多线程方法存在很多的毛病,包括线程锁死等。在 Cocoa 中, Apple 提供了 NSOperation 这个类, 提供了一个优秀的多线程编程方 法。

本次介绍 NSOperation 的子集, 简易方法的 NSInvocationOperation:

一个 NSOperationQueue 操作队列,就相当于一个线程管理器,而非 一个线程。因为你可以设置这个线程管理器内可以并行运行的的线程

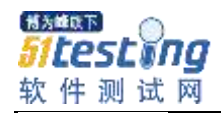

数量等等

55oc 语法里的@perpoerty 不用写@synzhesize 了, 自动填充了。并 且的 name;

写方法时候不用提前声明。llvm 全局方法便利。

枚举类型。enum hello:Integer{ } 冒号后面直接可以跟类型, 以前是: enum hello{} 后面在指定为 Integer .

桥接。ARC 自动 release retain 的时候 CFString CFArray . Core Fountion. 加上桥接\_brige 才能区分 CFString 和 NSString 而现在自动 区分了,叫固定桥接。

下拉刷新封装好了。

UICollectionViewController. 可以把表格分成多列。

# **Social Framework(**社交集成**)**

UIActivityViewController 来询问用户的社交行为

缓存: 就是存放在临时文件里, 比如新浪微博请求的数据, 和图片, 下次请求看这里有没有值。

56Singleton(单例模式),也叫单子模式,是一种常用的软件设计模 式。在应用这个模式时,单例对象的类必须保证只有一个实例存在。 代码如下:

```
static ClassA *classA = nil; //静态的该类的实例
```

```
+ (ClassA *)sharedManager
{
```

```
@synchronized(self) {
```

```
if (!classA) \{
```

```
classA = [[super allocWithZone:NULL]init];
```

```
}
return classA;
```

```
}
```
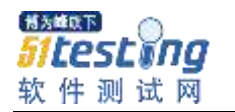

}

```
+ (id)allocWithZone:(NSZone *)zone {
return [[self sharedManager] retain];
}
- (id)copyWithZone:(NSZone *)zone {
return self;
}
- (id)retain {
return self;
}
- (NSUIntger)retainCount {
return NSUIntgerMax;
}
- (oneway void)release {
}
- (id)autorelease {
return self;
}
-(void)dealloc{
}
57 请写一个 C 函数, 若处理器是 Big_endian 的, 则返回 0; 若是
Little_endian 的, 则返回 1 int checkCPU() {
   {
    union w
       {
            int a;
            char b;
       \} C;
       c.a = 1;return (c.b == 1);
```
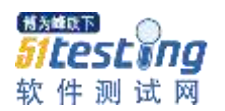

} }

剖析: 嵌入式系统开发者应该对 Little-endian 和 Big-endian 模式非常 了解。采用 Little-endian 模式的 CPU 对操作数的存放方式是从低字节 到高字节, Big-endian 模式的 CPU 对操作数的存放方式是从高字节 到低字节。 在弄清楚这个之前要弄清楚这个问题: 字节从右到坐为从 高到低! 假设从地址 0x4000 开始存放: 0x12345678,是也个 32 位四个 字节的数据,最高字节是 0x12,最低字节是 0x78: 在 Little-endian 模 式 CPU 内存中的存放方式为: (高字节在高地址, 低字节在低地址) 内存地址 0x4000 0x4001 0x4002 0x4003

存放内容 0x78 0x56 0x34 0x12

大端机则相反。

有的处理器系统采用了小端方式进行数据存放,如 Intel 的奔腾。有的 处理器系统采用了大端方式进行数据存放, 如 IBM 半导体和 Freescale 的 PowerPC 处理器。不仅对于处理器,一些外设的设计中 也存在着使用大端或者小端进行数据存放的选择。 因此在一个处理器 系统中,有可能存在大端和小端模式同时存在的现象。这一现象为系 统的软硬件设计带来了不小的麻烦,这要求系统设计工程师,必须深 入理解大端和小端模式的差别。大端与小端模式的差别体现在一个处 理器的寄存器,指令集,系统总线等各个层次中。 联合体 union 的存 放顺序是所有成员都从低地址开始存放的。 以上是网上的原文。让我 们看看在 ARM 处理器上 union 是如何存储的呢? 地址 A ---------------- $|A \t|A+1 \t|A+2 \t|A+3 \t|int a; |$ - |A |char b; | | ---------

如果是小端如何存储

c.a 的呢?

$$
10x01 |0x00 |0x00 |0x00 |---
$$

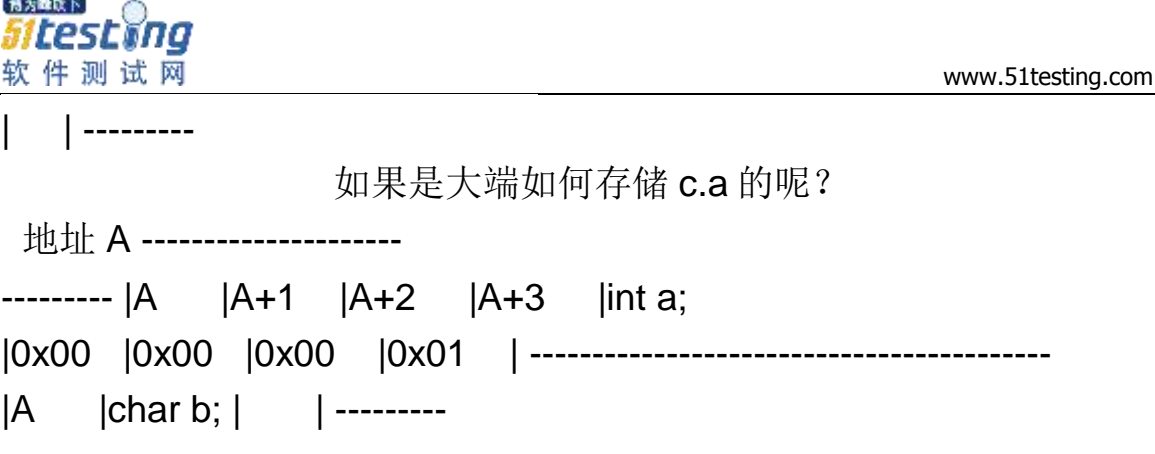

现在知道为什么 c.b==0 的话是大端,

c.b==1 的话就是小端了吧。

# 58

堆和栈上的指针

指针所指向的这块内存是在哪里分配的,在堆上称为堆上的指针,在栈上 为栈上的指针.

在堆上的指针,可以保存在全局数据结构中,供不同函数使用访问同一块 内存.

在栈上的指针,在函数退出后,该内存即不可访问.

59 什么是指针的释放?

具体来说包括两个概念.

1 释放该指针指向的内存,只有堆上的内存才需要我们手工释放,栈上不 需要.

2 将该指针重定向为 NULL.

60 数据结构中的指针?

其实就是指向一块内存的地址,通过指针传递,可实现复杂的内存访问.

7 函数指针?

指向一块函数的入口地址.

8 指针作为函数的参数?

比如指向一个复杂数据结构的指针作为函数变量

这种方法避免整个复杂数据类型内存的压栈出栈操作,提高效率.

注意:指针本身不可变,但指针指向的数据结构可以改变.

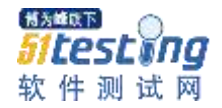

9 指向指针的指针?

指针指向的变量是一个指针,即具体内容为一个指针的值,是一个地址. 此时指针指向的变量长度也是 4 位.

61 指针与地址的区别?

区别:

1 指针意味着已经有一个指针变量存在,他的值是一个地址,指针变量本 身也存放在一个长度为四个字节的地址当中,而地址概念本身并不代表 有任何变量存在.

2 指针的值,如果没有限制,通常是可以变化的,也可以指向另外一个地址. 地址表示内存空间的一个位置点,他是用来赋给指针的,地址本身是没 有大小概念,指针指向变量的大小,取决于地址后面存放的变量类型. 62 指针与数组名的关系?

其值都是一个地址,但前者是可以移动的,后者是不可变的.

12 怎样防止指针的越界使用问题?

必须让指针指向一个有效的内存地址,

1 防止数组越界

2 防止向一块内存中拷贝过多的内容

3 防止使用空指针

4 防止改变 const 修改的指针

5 防止改变指向静态存储区的内容

6 防止两次释放一个指针

7 防止使用野指针.

13 指针的类型转换?

指针转换通常是指针类型和 void \* 类型之前进行强制转换,从而与期望 或返回 void 指针的函数进行正确的交接.

63static 有什么用途? (请至少说明两种)

1.限制变量的作用域

- 2.设置变量的存储域
- 7. 引用与指针有什么区别?
- 1) 引用必须被初始化,指针不必。
- 2) 引用初始化以后不能被改变,指针可以改变所指的对象。
- 2) 不存在指向空值的引用,但是存在指向空值的指针。
- 8. 描述实时系统的基本特性
- 在特定时间内完成特定的任务,实时性与可靠性
- 64 全局变量和局部变量在内存中是否有区别?如果有,是什么区别?
	- 全局变量储存在静态数据库,局部变量在堆栈

10. 什么是平衡二叉树?

左右子树都是平衡二叉树 且左右子树的深度差值的绝对值不大

于 1

65 堆栈溢出一般是由什么原因导致的?

没有回收垃圾资源

12. 什么函数不能声明为虚函数?

#### constructor

13. 冒泡排序算法的时间复杂度是什么?

 $O(n^2)$ 

14. 写出 float x 与"零值"比较的 if 语句。

if(x>0.000001&&x<-0.000001)

16. Internet 采用哪种网络协议?该协议的主要层次结构?

tcp/ip 应用层/传输层/网络层/数据链路层/物理层

17. Internet 物理地址和 IP 地址转换采用什么协议?

ARP (Address Resolution Protocol) (地址解析協議)

18.IP 地址的编码分为哪俩部分?

IP 地址由两部分组成,网络号和主机号。不过是要和"子网掩 码"按位与上之后才能区

分哪些是网络位哪些是主机位。

2.用户输入 M,N 值, 从 1 至 N 开始顺序循环数数, 每数到 M

博为峰以下 itestĭna 软件测试网

输出该数值,直至全部输出。写

出 C 程序。

循环链表,用取余操作做

3.不能做 switch()的参数类型是:

switch 的参数不能为实型。

華為

1、局部变量能否和全局变量重名?

答:能,局部会屏蔽全局。要用全局变量,需要使用"::"

局部变量可以与全局变量同名,在函数内引用这个变量时,会 用到同名的局部变量,而

不会用到全局变量。对于有些编译器而言,在同一个函数内可 以定义多个同名的局部变

量,比如在两个循环体内都定义一个同名的局部变量,而那个 局部变量的作用域就在那

个循环体内

2、如何引用一个已经定义过的全局变量?

答: extern

可以用引用头文件的方式,也可以用 extern 关键字,如果用引 用头文件方式来引用某个

在头文件中声明的全局变理,假定你将那个变写错了,那么在 编译期间会报错,如果你

用 extern 方式引用时, 假定你犯了同样的错误, 那么在编译期 间不会报错,而在连接期

间报错

3、全局变量可不可以定义在可被多个.C 文件包含的头文件 中?为什么?

答:可以,在不同的 C 文件中以 static 形式来声明同名全局变 量。

可以在不同的 C 文件中声明同名的全局变量,前提是其中只能 有一个 C 文件中对此变量赋

初值, 此时连接不会出错

4、语句 for(: 1: )有什么问题?它是什么意思?

答:和 while(1)相同。

5、do……while 和 while……do 有什么区别?

答:前一个循环一遍再判断,后一个判断以后再循环

661.IP Phone 的原理是什么?

IPV6

2.TCP/IP 通信建立的过程怎样, 端口有什么作用?

三次握手,确定是哪个应用程序使用该协议

3.1 号信令和 7 号信令有什么区别, 我国某前广泛使用的是那 一种?

4.列举 5 种以上的电话新业务?

微软亚洲技术中心的面试题!!!

1.进程和线程的差别。

线程是指进程内的一个执行单元,也是进程内的可调度实体.

与进程的区别:

(1)调度:线程作为调度和分配的基本单位,进程作为拥有资源 的基本单位

(2)并发性:不仅进程之间可以并发执行,同一个进程的多个线 程之间也可并发执行

(3)拥有资源:进程是拥有资源的一个独立单位,线程不拥有系 统资源,但可以访问隶属

于进程的资源.

(4)系统开销:在创建或撤消进程时,由于系统都要为之分配和 回收资源,导致系统的开

销明显大于创建或撤消线程时的开销。

2.测试方法

人工测试:个人复查、抽查和会审

机器测试:黑盒测试和白盒测试

2.Heap 与 stack 的差别。

Heap 是堆, stack 是栈。

Stack 的空间由操作系统自动分配/释放, Heap 上的空间手动 分配/释放。

Stack 空间有限, Heap 是很大的自由存储区

C 中的 malloc 函数分配的内存空间即在堆上,C++中对应的是 new 操作符。

程序在编译期对变量和函数分配内存都在栈上进行,且程序运行 过程中函数调用时参数的

传递也在栈上进行

3.Windows 下的内存是如何管理的?

4.介绍.Net 和.Net 的安全性。

5. 客户端如何访问.Net 组件实现 Web Service?

6.C/C++编译器中虚表是如何完成的?

7.谈谈 COM 的线程模型。然后讨论进程内/外组件的差别。

8.谈谈 IA32 下的分页机制

小页(4K)两级分页模式,大页(4M)一级

9. 给两个变量,如何找出一个带环单链表中是什么地方出现 环的?

一个递增一,一个递增二,他们指向同一个接点时就是环出现 的地方

10.在 IA32 中一共有多少种办法从用户态跳到内核态?

通过调用门, 从 ring3 到 ring0, 中断从 ring3 到 ring0, 进入 vm86 等等

11.如果只想让程序有一个实例运行,不能运行两个。像 winamp 一样, 只能开一个窗

口,怎样实现?

用内存映射或全局原子(互斥变量)、查找窗口句柄..

FindWindow,互斥,写标志到文件或注册表,共享内存。

67 如何截取键盘的响应,让所有的'a'变成'b'?

键盘钩子 SetWindowsHookEx

www.51testing.com

13. Apartment 在 COM 中有什么用? 为什么要引入?

14.存储过程是什么?有什么用?有什么优点?

我的理解就是一堆 sql 的集合,可以建立非常复杂的查询, 编 译运行,所以运行一次后,

以后再运行速度比单独执行 SQL 快很多

15. Template 有什么特点?什么时候用?

16.谈谈 Windows DNA 结构的特点和优点。

网络编程中设计并发服务器,使用多进程 与 多线程,请问有 什么区别?

1,进程:子进程是父进程的复制品。子进程获得父进程数据 空间、堆和栈的复制品。

2,线程:相对与进程而言,线程是一个更加接近与执行体的 概念,它可以与同进程的其

他线程共享数据,但拥有自己的栈空间,拥有独立的执行序 列。

两者都可以提高程序的并发度,提高程序运行效率和响应时 间。

线程和进程在使用上各有优缺点:线程执行开销小,但不利于 资源管理和保护;而进程

正相反。同时,线程适合于在 SMP 机器上运行,而进程则可 以跨机器迁移。

思科

68**2.**找错题

试题 1:

void test1()

{

char string[10];

char\* str1 =  $"0123456789"$ :

```
strcpy( string, str1);
}
      试题 2:
void test2()
{
  char string[10], str1[10];
  int i;
  for(i=0; i<10; i++)
  {
      str1 = 'a';
  }
  strcpy( string, str1);
}
      试题 3:
void test3(char* str1)
{
  char string[10];
  if( strlen( str1 ) \leq 10 )
  {
     strcpy( string, str1 );
  }
}
      解答:
```
 试题 1 字符串 str1 需要 11 个字节才能存放下(包括末尾 的'\0'), 而 string 只有 10 个字节的空间, strcpy 会导致数组越界;

对试题 2, 如果面试者指出字符数组 str1 不能在数组内结束可以

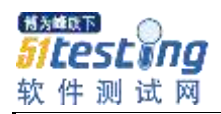

给 3 分;如果面试者指出 strcpy(string, str1)调用使得从 str1[url=]内存 [/url]起复制到 string 内存起所复制的字节数具有不确定性可以给 7 分, 在此基础上指出库函数 strcpy 工作方式的给 10 分;

对试题 3, if(strlen(str1) <= 10)应改为 if(strlen(str1) < 10), 因为 strlen 的结果未统计'\0'所占用的 1 个字节。

剖析:

考查对基本功的掌握:

(1)字符串以'\0'结尾;

(2)对数组越界把握的敏感度;

(3)库函数 strcpy 的工作方式, 如果编写一个标准 strcpy 函数的总 分值为 10,下面给出几个不同得分的答案:

2 分

```
void strcpy( char *strDest, char *strSrc )
{
   while( (*strDest++ = * strSrc++) != '\0' );
}
     4 分
```

```
void strcpy( char *strDest, const char *strSrc ) 
//将源字符串加 const,表明其为输入参数,加 2 分
{
  while((*strDest++ = * strSrc++) := \langle 0' \rangle;
```

```
件测试网
```

```
 7 分
```
}

```
void strcpy(char *strDest, const char *strSrc) 
{
  //对源地址和目的地址加非 0 断言,加 3 分
  assert( (strDest != NULL) && (strSrc != NULL) );
  while((*strDest++ = * strSrc++) != '0');
}
     10 分
//为了实现链式操作,将目的地址返回,加3分!
char * strcpy( char *strDest, const char *strSrc ) 
{
  assert( (strDest != NULL) && (strSrc != NULL) );
  char *address = strDest; 
  while( (*strDest++ = * strSrc++) != '\0' );
     return address;
}
```
从 2 分到 10 分的几个答案我们可以清楚的看到, 小小的 strcpy 竟 然暗藏着这么多玄机,真不是盖的!需要多么扎实的基本功才能写一 个完美的 strcpy 啊!

(4)对 strlen 的掌握,它没有包括字符串末尾的'\0'。

读者看了不同分值的 strcpy 版本, 应该也可以写出一个 10 分的 strlen 函数了, 完美的版本为: int strlen( const char \*str) //输入参数 const

博为峰以下 软件测试网

```
{
  assert( strt != NULL ); //断言字符串地址非 0
  int len;
  while( (*str++) != '\0' ) 
  { 
     len++; 
  } 
  return len;
}
      试题 4:
void GetMemory( char *p )
{
  p = (char * ) malloc( 100);
}
void Test( void ) 
{
  char *str = NULL;GetMemory( str ); 
  strcpy( str, "hello world" );
  printf( str );
}
      试题 5:
char *GetMemory( void )
{ 
  char p[] = "hello world";return p; 
}
```
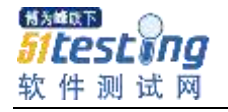

```
void Test( void )
{ 
  char *str = NULL;str = GetMemory(); 
  printf( str ); 
}
      试题 6:
void GetMemory( char **p, int num )
{
  *p = (char * ) malloc( num );
}
void Test( void )
{
  char *str = NULL;GetMemory( &str, 100 );
  strcpy( str, "hello" ); 
  printf( str ); 
}
      试题 7:
void Test( void )
{
  char *str = (char * ) malloc( 100 );
  strcpy( str, "hello" );
  free( str ); 
  ... //省略的其它语句
}
```
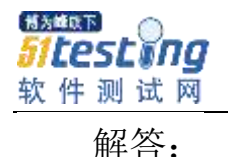

 试题 4 传入中 GetMemory( char \*p )函数的形参为字符串指针, 在函数内部修改形参并不能真正的改变传入形参的值,执行完

```
char *str = NULL;
```

```
GetMemory( str );
```
后的 str 仍然为 NULL;

试题 5 中

```
char p[i] = "hello world";
```
return p;

的 p[]数组为函数内的局部自动变量, 在函数返回后, 内存已经被 释放。这是许多程序员常犯的错误,其根源在于不理解变量的生存 期。

 试题 6 的 GetMemory 避免了试题 4 的问题,传入 GetMemory 的 参数为字符串指针的指针,但是在 GetMemory 中执行申请内存及赋值 语句

 $*p = (char * )$  malloc( num );

后未判断内存是否申请成功,应加上:

if ( $p = NUL$ )

...//进行申请内存失败处理

}

{

试题 7 存在与试题 6 同样的问题, 在执行

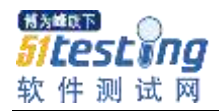

#### char  $*str = (char * )$  malloc(100);

后未进行内存是否申请成功的判断;另外,在 free(str)后未置 str 为空,导致可能变成一个"野"指针,应加上:

#### $str = NULL;$

试题 6 的 Test 函数中也未对 malloc 的内存进行释放。

剖析:

 试题 4~7 考查面试者对内存操作的理解程度,基本功扎实的面试 者一般都能正确的回答其中 50~60 的错误。但是要完全解答正确, 却 也绝非易事。

对内存操作的考查主要集中在:

(1)指针的理解;

(2)变量的生存期及作用范围;

(3)良好的动态内存申请和释放习惯。

再看看下面的一段程序有什么错误:

```
swap( int* p1, int* p2)
{
  int *p;
  *p = *p1;*p1 = *p2;*p2 = *p;}
```
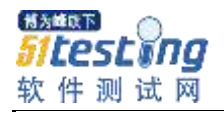

www.51testing.com

 在 swap 函数中,p 是一个"野"指针,有可能指向系统区,导致程 序运行的崩溃。在 VC++中 DEBUG 运行时提示错误"Access Violation"。该程序应该改为:

swap( $int^*$  p1, $int^*$  p2)

{

int p;

 $p = *p1;$  $*p1 = *p2$ ;

 $*p2 = p$ ;

}[img=12,12]file:///D:/鱼鱼软件/鱼鱼多媒体日记本/temp/{56068A28- 3D3B-4D8B-9F82-AC1C3E9B128C}\_arc\_d[1].gif[/img] **3.**内功题 试题 1: 分别给出 BOOL, int, float, 指针变量 与"零值"比较的 if 语句 (假设变量名为 var)

解答:

BOOL 型变量: if(!var)

int 型变量: if(var==0)

float 型变量:

const float EPSINON = 0.00001;

if  $((x == FSIMON)$  &&  $(x == FPSINON)$ 

指针变量: if(var==NULL)

剖析:

 考查对 0 值判断的"内功",BOOL 型变量的 0 判断完全可以写成 if(var==0), 而 int 型变量也可以写成 if(!var), 指针变量的判断也可以 写成 if(!var), 上述写法虽然程序都能正确运行, 但是未能清晰地表达 程序的意思。

一般的,如果想让 if 判断一个变量的"真"、"假",应直接使用 if(var)、if(!var), 表明其为"逻辑"判断; 如果用 if 判断一个数值型变量 (short、int、long 等),应该用 if(var==0),表明是与 0 进行"数值"上的 比较;而判断指针则适宜用 if(var==NULL),这是一种很好的编程习 惯。

浮点型变量并不精确,所以不可将 float 变量用"=="或"!="与数字 比较,应该设法转化成">="或"<="形式。如果写成 if (x == 0.0), 则判 为错,得 0分。

试题 2: 以下为 Windows NT 下的 32 位 C++程序, 请计算 sizeof 的值

```
void Func ( char str[100] )
{
  sizeof(str) = ?
}
void \text{*p} = malloc( 100 );
sizeof (p) = ? 解答:
sizeof(str) = 4
sizeof (p) = 4 剖析:
```
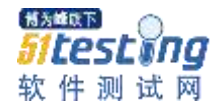

Func ( char str[100] )函数中数组名作为函数形参时, 在函数体 内,数组名失去了本身的内涵,仅仅只是一个指针;在失去其内涵的 同时,它还失去了其常量特性,可以作自增、自减等操作,可以被修 改。

数组名的本质如下:

(1)数组名指代一种数据结构,这种数据结构就是数组;

例如:

char str[10];

 $\cot \ll \sin \left( \frac{\sin \left( \frac{\pi}{2} \right)}{\sin \left( \frac{\pi}{2} \right)} \right)$  and  $\csc \left( \frac{\pi}{2} \right)$ 

输出结果为 10, str 指代数据结构 char[10]。

 (2)数组名可以转换为指向其指代实体的指针,而且是一个指针 常量,不能作自增、自减等操作,不能被修改;

char str[10];

str++; //编译出错, 提示 str 不是左值

(3)数组名作为函数形参时,沦为普通指针。

Windows NT 32 位平台下, 指针的长度 (占用内存的大小) 为 4 字节,故 sizeof( str)、sizeof (p)都为4。

试题 3: 写一个"标准"宏 MIN, 这个宏输入两个参数并返回较小的 一个。另外,当你写下面的代码时会发生什么事?

 $least = MIN(*p++, b);$ 

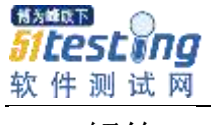

解答:

#define MIN(A,B) ((A) <= (B) ? (A) : (B)) MIN(\*p++, b)会产生宏的副作用

剖析:

这个面试题主要考查面试者对宏定义的使用,宏定义可以实现类 似于函数的功能,但是它终归不是函数,而宏定义中括弧中的"参数"也 不是真的参数,在宏展开的时候对"参数"进行的是一对一的替换。

程序员对宏定义的使用要非常小心,特别要注意两个问题:

 (1)谨慎地将宏定义中的"参数"和整个宏用用括弧括起来。所 以,严格地讲,下述解答:

#define MIN(A,B) (A) <=  $(B)$  ? (A) :  $(B)$ #define MIN(A,B)  $(A \leq B ? A : B)$ 

都应判 0 分;

(2)防止宏的副作用。

 宏定义#define MIN(A,B) ((A) <= (B) ? (A) : (B))对 MIN(\*p++, b)的 作用结果是:

 $((*p++) \leq (b)$  ?  $(*p++)$  :  $(*p++)$ 

这个表达式会产生副作用,指针 p 会作三次++自增操作。

除此之外,另一个应该判 0 分的解答是:

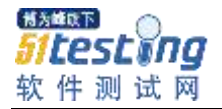

#define MIN(A,B) ((A) <= (B) ? (A) : (B));

 这个解答在宏定义的后面加";",显示编写者对宏的概念模糊不 清,只能被无情地判 0 分并被面试官淘汰。

试题 4: 为什么标准头文件都有类似以下的结构?

```
#ifndef __INCvxWorksh
```
#define \_\_INCvxWorksh

#ifdef \_\_cplusplus

```
extern "C" {
```
#endif

 $/^*...^*/$ 

#ifdef \_\_cplusplus

```
}
```
#endif #endif /\* \_\_INCvxWorksh \*/ 解答:

头文件中的编译宏

#ifndef \_\_INCvxWorksh

# #define \_\_INCvxWorksh

#endif

的作用是防止被重复引用。

 作为一种面向对象的语言,C++支持函数重载,而过程式语言 C 则不支持。函数被 C++编译后在 symbol 库中的名字与 C 语言的不

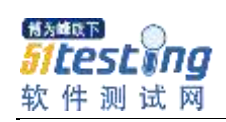

同。例如,假设某个函数的原型为:

# void foo(int x, int y);

该函数被 C 编译器编译后在 symbol 库中的名字为 foo, 而 C++ 编译器则会产生像 foo int int 之类的名字。 foo int int 这样的名字包 含了函数名和函数参数数量及类型信息,C++就是考这种机制来实现 函数重载的。

为了实现 C 和 C++的混合编程,C++提供了 C 连接交换指定符号 extern "C"来解决名字匹配问题, 函数声明前加上 extern "C"后, 则编 译器就会按照 C 语言的方式将该函数编译为\_foo,这样 C 语言中就可 以调用 C++的函数了。[img=12,12]file:///D:/鱼鱼软件/鱼鱼多媒体日记 本/temp/{C74A38C4-432E-4799-B54D-

73E2CD3C5206}\_arc\_d[1].gif[/img]

试题 5: 编写一个函数, 作用是把一个 char 组成的字符串循环右移 n 个。比如原来是"abcdefghi"如果 n=2,移位后应该是"hiabcdefgh"

函数头是这样的:

//pStr 是指向以'\0'结尾的字符串的指针 //steps 是要求移动的 n

void LoopMove ( char \* pStr, int steps )

```
{
```
//请填充...

}

解答:

正确解答 1:

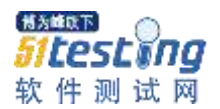

```
void LoopMove ( char *pStr, int steps )
{
  int n = \text{strlen}(pStr) - steps;
  char tmp[MAX_LEN]; 
  strcpy ( tmp, pStr + n );
  strcpy ( tmp + steps, pStr); 
  *( tmp + stre ( pStr ) ) = '\0';
  strcpy( pStr, tmp );
}
      正确解答 2:
void LoopMove ( char *pStr, int steps )
{
  int n = \text{strlen}(pStr) - steps;
  char tmp[MAX_LEN]; 
  memcpy( tmp, pStr + n, steps );
  memcpy(pStr + steps, pStr, n);
  memcpy(pStr, tmp, steps);
}
```
剖析:

 这个试题主要考查面试者对标准库函数的熟练程度,在需要的时 候引用库函数可以很大程度上简化程序编写的工作量。

最频繁被使用的库函数包括:

(1) strcpy

(2) memcpy

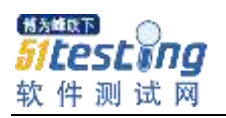

( 3 ) memset